# Optimasi Cantilever Kapal Sesuai Peraturan Biro Klasifikasi Indonesia Menggunakan Bahasa Pemrograman C#

Wina Kurnia Fitri Salsabila, dan Dony Setyawan Departmen Teknik Perkapalah, Institut Teknologi Sepuluh Nopember (ITS) *e-mail*: dony@na.its.ac.id

*Abstrak—***Cantilever merupakan konstruksi pada kapal yang dapat menggantikan fungsi pillar. Dalam peraturan BKI tidak terdapat rumus perhitungan cantilever secara langsung sehingga dibutuhkan pendekatan untuk menghitung modulus cantilever yang memenuhi persyaratan tegangan ijin serta ukuran cantilever yang optimum dari modulus tersebut. Penelitian ini merancang sebuah program komputer mengenai optimasi cantilever kapal menggunakan bahasa pemrograman C#.** *User* **perlu memasukkan nilai data kapal seperti ukuran utama dan kondisi persyaratan lain agar program dapat menghitung secara urut mulai dari beban dinamis, beban geladak cuaca, beban geladak muatan, tebal pelat geladak, lebar pelat efektif, modulus minimum, modulus desain, hingga bracket. Modulus minimum yang diperlukan untuk memenuhi tegangan ijin dihitung menggunakan konsep reaksi tumpuan pada 11 titik kelipatan 0,1 x/L. Iterasi dilakukan pada tinggi web cantilever. Validasi hasil perhitungan dilakukan dengan membandingkan hasil perhitungan secara manual dengan menggunakan program. Pengujian program dilakukan menggunakan variasi rasio ujung cantilever 1:1, 1:2, dan 1:3, serta variasi tebal cantilever 6mm, 8mm, 10mm, 12mm, 14mm, dan 16mm. Selisih modulus desain yang didapatkan dari hasil pengujian bervariasi antara 0-5% dengan selisih modulus desain rata-rata sebesar 0.984%. Hasil Pengujian tersebut menunjukkan bahwa semakin besar tebal pelat yang digunakan maka tinggi web yang dihasilkan menjadi lebih kecil dan berat cantilever yang dihasilkan semakin besar.**

*Kata Kunci***—Cantilever, Modulus, Optimasi, Tegangan.**

#### I. PENDAHULUAN

PADA kapal terdapat banyak komponen konstruksi yang digunakan untuk menopang geladak, salah satu diantaranya adalah cantilever. Konstruksi cantilever adalah jenis konstruksi yang dapat menggantikan fungsi pillar. Dengan menggunakan konstruksi cantilever ruangan yang ada pada kapal dapat menjadi semakin luas, sehingga kapal dapat memuat muatan yang lebih banyak dan mobilitas anak buah kapal tidak terganggu dengan adanya pillar. Namun pada peraturan BKI tidak terdapat formula pendekatan untuk menentukan besarnya modulus dan hanya dijelaskan besarnya tegangan yang diijinkan untuk cantilever [1]. Maka dari itu perlu diketahui pendekatan yang dapat dilakukan untuk menentukan modulus cantilever [2] kapal dan cara untuk mendapatkan ukuran cantilever kapal yang optimum [3]. Penelitian ini dilakukan agar rancangan konstruksi cantilever yang digunakan memenuhi tegangan yang diijinkan namun tidak terjadi overdesign agar berat cantilever yang dihasilkan ringan.

Penggunaan *software* sudah umum digunakan pada industri perkapalan [4][5][6] terutama untuk mempercepat proses desain agar tidak menimbulkan keterlambatan, karena

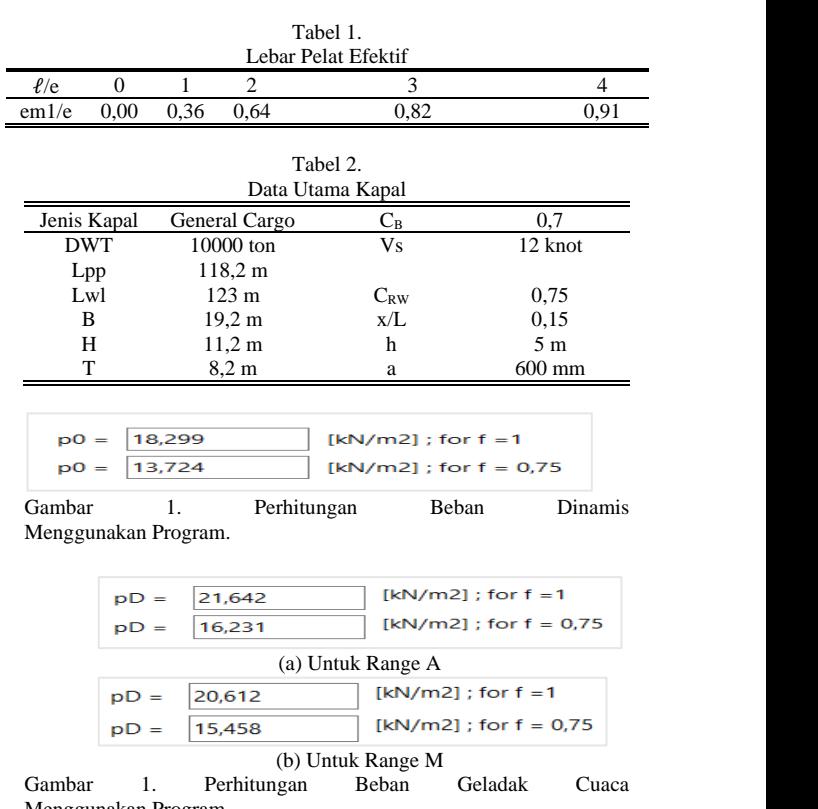

Menggunakan Program.

semua komponen kapal perlu dihitung dengan teliti untuk memastikan keamanan muatan dan manusia yang berada diatasnya. Jika pembuatan program ini berhasil dilakukan maka proses perhitungan beban, modulus hingga mendapatkan ukuran optimum dari konstruksi cantilever dapat dilakukan dengan lebih cepat, mudah, dan teliti [7] serta program dapat digunakan untuk kamar mesin semua jenis kapal, dan ruang muat kapal general cargo.

# II. METODOLOGI PENELITIAN

Penelitian ini secara garis besar dibagi menjadi 3 tahap yaitu perancangan interface, penulisan code untuk perhitungan konstruksi, dan penulisan code untuk optimasi cantilever.

#### *A. Interface Program*

Tampilan atau *interface* merupakan salah satu bagian terpenting yang harus diperhatikan dalam pembuatan program. Karena selain untuk memudahkan *user* dalam menggunakan program tersebut, tampilan yang praktis akan memberikan kesan lebih mudah dalam penggunaannya. Langkah awal adalah melakukan pemetaan bagian-bagian

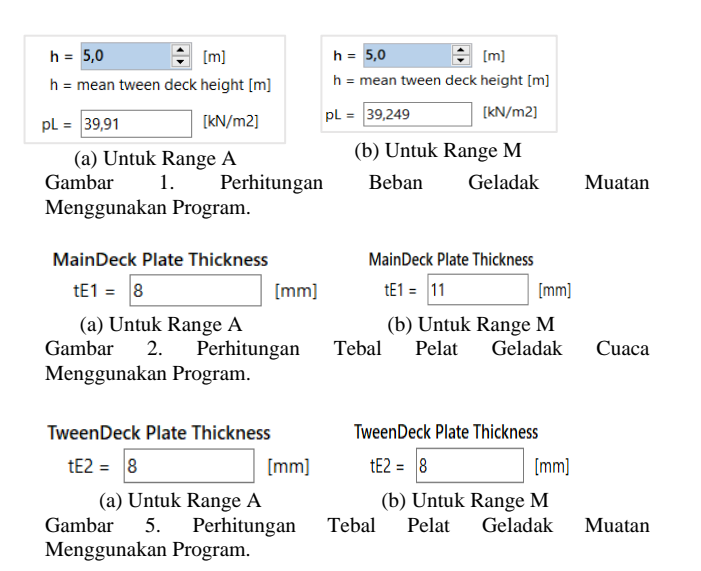

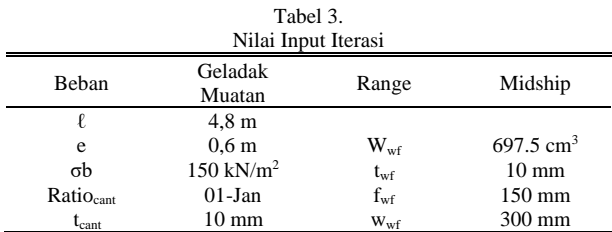

apa saja yang akan dibuat, poin-poin yang akan dimasukkan pada bagian tersebut sehingga tujuan pembuatan program tersebut lebih menarik dan mudah digunakan.

Pada perancangan ini dibuat pembagian halaman untuk menambahkan komponen-komponen yang dibutuhkan dalam tiap bagian perhitungan. Pembagian komponen pada masingmasing halaman dilakukan secara berurutan untuk memudahkan pemahaman perhitungan. Pembagian halaman yang dilakukan adalah sebagai berikut:

- 1. *Flash Form* adalah halaman awal program berisi nama program, nama developer, dan tujuan program dibuat.
- 2. *Principal Dimensions* adalah halaman awal perhitungan untuk menginput ukuran utama kapal
- 3. *Load Calculations* adalah halaman untuk keseluruhan perhitungan beban mencakup perhitungan beban dinamis, beban geladak cuaca dan beban geladak muatan pada Range A dan Range M.
- 4. *Plate Thickness* adalah halaman untuk perhitungan tebal pelat geladak pada Range A dan Range M.
- 5. *Beam Iteration* adalah halaman untuk keseluruhan komponen perhitungan optimasi cantilever kapal mencakup perhitungan lebar pelat efektif, perhitungan modulus minimum, perhitungan modulus desain, dan perhitungan bracket.

#### *B. Perhitungan Konstruksi*

Menulis code pemrograman pada tahap perhitungan ini perlu memperhatikan formulasi matematika. Operator matematika yang digunakan harus sesuai dengan yang digunakan pada bahasa pemrograman C#. Pembahasan permasalahan penelitian ini sesuai dengan peraturan standar Biro Klasifikasi Indonesia *Rules for Hull Volume II Edition* 2019. Tahap perhitungan memiliki banyak parameter berupa data ukuran utama kapal serta koefisien-koefisiennya maka

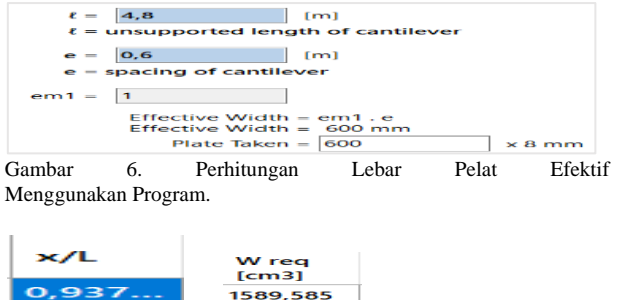

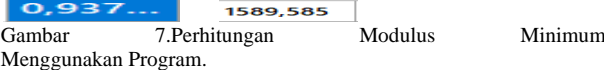

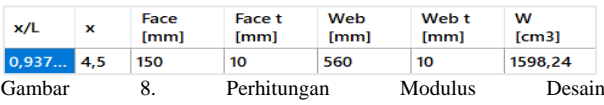

Menggunakan Program.

| <b>Cantilever Modulus</b><br>$Wc = 1598,24$<br>[cm3] | for non-flanged brackets<br><b>Bracket Thickness</b><br>$t = 10$<br>[mm] |  |  |  |
|------------------------------------------------------|--------------------------------------------------------------------------|--|--|--|
| <b>Smaller Section Modulus:</b><br>Web Frame         | <b>Bracket Arm Length</b><br>$\ell =$<br>[mm]                            |  |  |  |

Gambar 9. Perhitungan Bracket Menggunakan Program.

dari itu diperlukan keputusan user untuk setiap perhitungan yang dilakukan. Perhitungan pada tahap ini dibagi menjadi 5 yaitu perhitungan beban dinamis, beban geladak cuaca, beban geladak muatan, dan tebal geladak.

Perhitungan beban dimulai dengan beban luar dinamis dan *load center* sebagai acuannya. Bagian-bagian beban yang akan dihitung adalah beban geladak dan beban geladak muatan. Persamaan yang digunakan untuk perhitungan beban terdapat pada BKI Vol.2 *Section 4* dapat dilihat pada persamaan (1) hingga (3) sebagai berikut:

*1) Perhitungan beban dinamis*

$$
P_0 = 2,1. (C_B + 0,7). c_0. c_L.f[kN/m^2]
$$
 (1)

- $P_0$  = beban dinamis  $c_0$  = koefisien gelombang
- $C_B$  = koefisien blok  $c_L$  = koefisien panjang
- *2) Perhitungan beban geladak cuaca*

$$
P_D = P_0 \frac{20 \cdot T}{(10 + z - T) \cdot H} c_D \text{ [kN/m}^2 \text{]}
$$
 (2)

- $P_D$  = beban geladak cuaca  $c_D$  = koefisien geladak
- $H = \text{tinggi geladak utama}$   $z = load center$

$$
T = \text{tinggi sarat kapal}
$$

*3) Perhitungan beban geladak muatan*

$$
P_L = P_c (1 + a_v) [\text{kN/m}^2] \tag{3}
$$

 $P_L$  = beban geladak muatan

 $P_c$  = beban muatan statis  $a_v$  = faktor akselerasi Perhitungan tebal pelat yang dihitung mengacu pada perhitungan beban yang telah dilakukan dan bagian yang dihitung adalah tebal geladak cuaca dan geladak muatan. Persamaan yang digunakan untuk perhitungan tebal pelat terdapat pada BKI Vol.2 *Section 7* dapat dilihat pada persamaan (4) hingga (7) sebagai berikut:

1. Perhitungan tebal pelat geladak cuaca dan geladak muatan

$$
t_{EI} = 1,21 \cdot a \sqrt{P_D \cdot k} + t_K \text{[mm]}
$$
  
\n
$$
t_{EI} = \text{tebal pelat geladak cuaca}
$$
 (4)

$$
i_{EI} = \text{total polar gradient cuada}
$$

$$
t_{E2} = 1, 1 \cdot a \sqrt{P_L \cdot k} + t_K \text{[mm]}
$$
  
\n
$$
t_{E2} = \text{tebal pelat geladak muatan}
$$
 (5)

| Tabel 4.                |             |          |             |          |  |  |  |
|-------------------------|-------------|----------|-------------|----------|--|--|--|
| Ukuran Ujung Cantilever |             |          |             |          |  |  |  |
| Ratio                   | Pengujian 1 |          | Pengujian 2 |          |  |  |  |
|                         | Face [mm]   | Web [mm] | Face [mm]   | Web [mm] |  |  |  |
| 1:1                     | 150         | 150      | 150         | 150      |  |  |  |
| 1:2                     | 75          | 150      | 150         | 300      |  |  |  |
| 1:3                     | 50          | 150      | 150         | 450      |  |  |  |

Tabel 5. Ukuran Optimum Cantilever Hasil Pengujian Rasio 1:1 Face/Web [mm] Untuk Rasio 1:1,

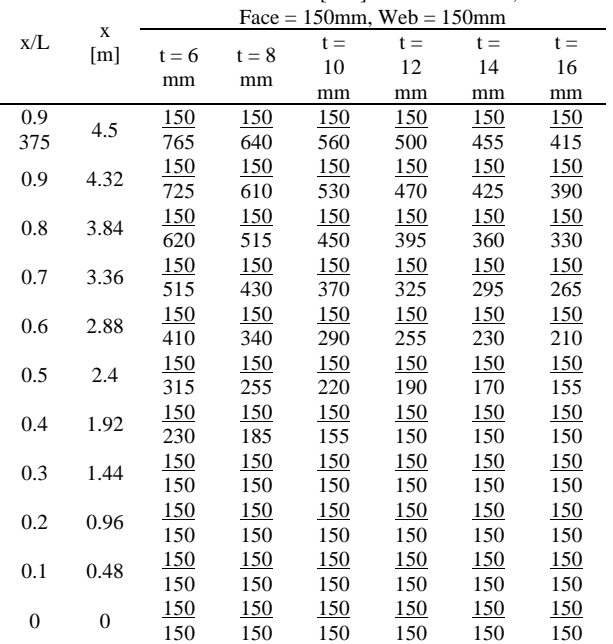

$$
t_{Emin} = (5.5 + 0.02.L)\sqrt{k} \text{ mm} \tag{6}
$$

 $t_K$  = tebal penambahan korosi

 $a =$  jarak antar gading

- $L =$  panjang L kapal  $k =$  faktor material
- 2. Perhitungan tebal pelat geladak minimum untuk 0.4L di midship

 $t_{min} = (4.5 + 0.05 \cdot L) \sqrt{k}$  [mm] (7)

# *C. Optimasi Cantilever*

Perlu dilakukan perhitungan lain sebelum melakukan iterasi untuk menghitung ukuran optimum cantilever. Pada tahap ini perhitungan dapat dibagi menjadi 4 perhitungan dimana yang pertama adalah perhitungan lebar pelat efektif, perhitungan modulus minimum, iterasi cantilever, serta yang terakhir adalah perhitungan bracket.

Perhitungan lebar pelat efektif memerlukan *user input* berupa *unsupported span ℓ* serta jarak antar cantilever *e*. Nilai lebar pelat efektif *em1* ini diambil dari BKI Vol.2 *Section* 3.E.2.1 dengan nilai tengah didapatkan menggunakan interpolasi. Tabel 2 Lebar pelat efektif pada BKI dapat dilihat dalam Tabel 1.

Modulus minimum dihitung di 11 titik dengan kelipatan 0,1 x/L mulai dari titik 0 x/L hingga 1 x/L. Untuk mengetahui momen yang terjadi pada 11 titik tersebut dapat digunakan pendekatan reaksi tumpuan jepit dengan persamaan (8) hingga (11) sebagai berikut:

$$
q = P_D . em1 [kN/m] (8)
$$
  
\n
$$
q = \text{besar pembebanan}
$$
  
\n
$$
Fy = q . \ell [kN]
$$
  
\n
$$
Fy = gaya reaksi vertikal
$$
\n(9)

Tabel 6. Ukuran Optimum Cantilever Hasil Pengujian 1 Rasio 1:2

|              |                | Face/Web [mm] Untuk Rasio 1:2, |         |                 |                 |                 |                 |  |
|--------------|----------------|--------------------------------|---------|-----------------|-----------------|-----------------|-----------------|--|
| x/L          | $x \, [m]$     | $Face = 75mm$ , $Web = 150mm$  |         |                 |                 |                 |                 |  |
|              |                | $t = 6$                        | $t = 8$ | $t = 10$        | $t = 12$        | $t = 14$        | $t = 16$        |  |
|              |                | mm                             | mm      | mm              | mm              | mm              | mm              |  |
| 0.9          | 4.5            | 75                             | 75      | 75              | 75              | 75              | 75              |  |
| 375          |                | 865                            | 745     | 660             | 595             | 550             | 510             |  |
| 0.9          | 4.32           | 75                             | 75      | 75              | 75              | 75              | 75              |  |
|              |                | 825                            | 710     | 625             | 565             | 520             | 485             |  |
| 0.8          | 3.84           | 75                             | 75      | 75              | $\frac{75}{2}$  | $\overline{25}$ | <u>75</u>       |  |
|              |                | 715                            | 615     | 540             | 490             | 445             | 415             |  |
|              |                | 75                             | 75      | 75              | $\frac{75}{2}$  | 75              | $\overline{25}$ |  |
| 3.36<br>0.7  |                | 610                            | 520     | 455             | 410             | 375             | 345             |  |
| 0.6          | 2.88           | 75                             | 75      | 75              | $\overline{25}$ | $\frac{75}{2}$  | 75              |  |
|              |                | 500                            | 425     | 375             | 335             | 305             | 280             |  |
| 0.5          | 2.4            | 75                             | 75      | 75              | 75              | 75              | 75              |  |
|              |                | 395                            | 335     | 295             | 260             | 240             | 220             |  |
| 0.4          | 1.92           | 75                             | 75      | 75              | 75              | $\overline{25}$ | $\overline{25}$ |  |
|              | 295            | 245                            | 215     | 190             | 170             | 155             |                 |  |
| 0.3<br>1.44  | 75             | $\overline{25}$                | 75      | $\overline{25}$ | $\frac{75}{2}$  | $\overline{25}$ |                 |  |
|              | 210            | 170                            | 150     | 150             | 150             | 150             |                 |  |
| 0.2<br>0.96  |                | 75                             | 75      | 75              | 75              | $\frac{75}{2}$  | $\overline{25}$ |  |
|              |                | 150                            | 150     | 150             | 150             | 150             | 150             |  |
| 0.1          | 0.48           | 75                             | 75      | 75              | 75              | 75              | $\overline{25}$ |  |
|              |                | 150                            | 150     | 150             | 150             | 150             | 150             |  |
| $\mathbf{0}$ | $\overline{0}$ | 75                             | 75      | 75              | 75              | 75              | 75              |  |
|              |                | 150                            | 150     | 150             | 150             | 150             | 150             |  |

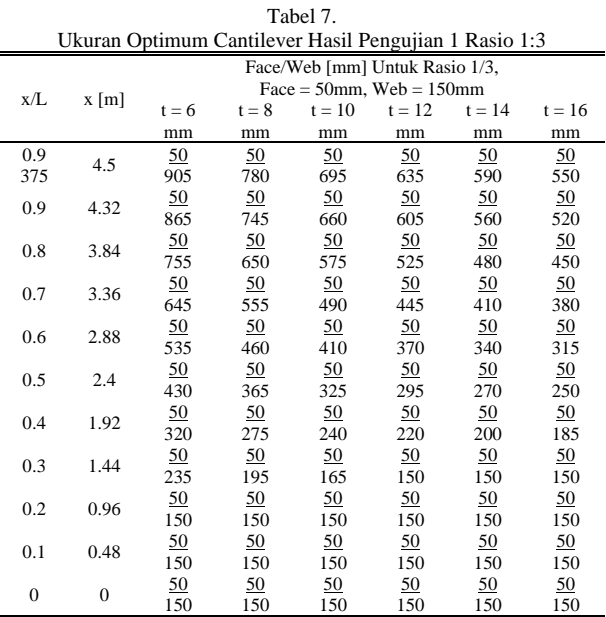

$$
M_0 = \frac{1}{2} \cdot F y \cdot \ell \quad \text{[kNm]} \tag{10}
$$

 $M[\ell] = Fy.[\ell] - \frac{1}{2}$ . *q*.  $[\ell]^2 - M_0$  [kNm] (11) Kemudian besar tegangan ijin cantilever menurut BKI

*Section* 10 dapat dilihat pada persamaan (12) hingga (15) sebagai berikut:

1. Untuk cantilever tunggal dipasang pada jarak yang lebih jauh

$$
\sigma_b \le \frac{125}{k} \quad ; \quad \sigma_b \qquad \text{ = bending stress [N/mm^2]} \tag{12}
$$

$$
\tau \le \frac{80}{k} \quad ; \tau \qquad \qquad = shear \, stress \, [N/mm^2] \tag{13}
$$

2. Untuk beberapa cantilever dipasang pada jarak yang lebih kecil (tiap jarak gading)

$$
\sigma_b \le \frac{150}{k} \quad ; \quad \sigma_b \quad = bending \; stress \; [N/mm^2] \tag{14}
$$

$$
\tau \le \frac{100}{k} \quad ; \tau \quad = shear \, stress \, [N/mm^2] \tag{15}
$$

Setelah didapatkan momen pada tiap titik dan besar tegangan ijin dapat dihitung modulus minimum cantilever pada tiap titik menggunakan persamaan (16) berikut:

| Tabel 8.                                              |                                                                  |         |            |            |          |            |            |
|-------------------------------------------------------|------------------------------------------------------------------|---------|------------|------------|----------|------------|------------|
| Ukuran Optimum Cantilever Hasil Pengujian 2 Rasio 1:2 |                                                                  |         |            |            |          |            |            |
|                                                       | Face/Web [mm] Untuk Rasio 1:2,<br>$Face = 150mm$ , $Web = 300mm$ |         |            |            |          |            |            |
| x/L                                                   | $x \, \text{m}$                                                  | $t = 6$ | $t = 8$    | $t = 10$   | $t = 12$ | $t = 14$   | $t = 16$   |
|                                                       |                                                                  | mm      | mm         | mm         | mm       | mm         | mm         |
| 0.9                                                   |                                                                  | 150     | 150        | 150        | 150      | 150        | 150        |
| 375                                                   | 4.5                                                              | 765     | 640        | 560        | 500      | 455        | 415        |
|                                                       |                                                                  | 150     | 150        | 150        | 150      | 150        | 150        |
| 0.9                                                   | 4.32                                                             | 725     | 610        | 530        | 470      | 425        | 390        |
|                                                       |                                                                  | 150     | 150        | 150        | 150      | 150        | 150        |
| 0.8                                                   | 3.84                                                             | 620     | 515        | 450        | 395      | 360        | 330        |
|                                                       |                                                                  | 150     | 150        | 150        | 150      | <u>150</u> | 150        |
| 0.7                                                   | 3.36                                                             | 515     | 430        | 370        | 325      | 300        | 300        |
|                                                       |                                                                  | 150     | 150        | 150        | 150      | 150        | 150        |
| 0.6                                                   | 2.88                                                             | 410     | 340        | 300        | 300      | 300        | 300        |
|                                                       |                                                                  | 150     | 150        | 150        | 150      | 150        | 150        |
| 0.5                                                   | 2.4                                                              | 315     | 300        | 300        | 300      | 300        | 300        |
|                                                       |                                                                  | 150     | 150        | 150        | 150      | 150        | 150        |
| 1.92<br>0.4                                           | 300                                                              | 300     | 300        | 300        | 300      | 300        |            |
|                                                       |                                                                  | 150     | <u>150</u> | <u>150</u> | 150      | 150        | <u>150</u> |
| 0.3                                                   | 1.44                                                             | 300     | 300        | 300        | 300      | 300        | 300        |
|                                                       |                                                                  | 150     | 150        | 150        | 150      | 150        | 150        |
| 0.2<br>0.96                                           |                                                                  | 300     | 300        | 300        | 300      | 300        | 300        |
|                                                       |                                                                  | 150     | 150        | 150        | 150      | 150        | 150        |
| 0.1                                                   | 0.48                                                             | 300     | 300        | 300        | 300      | 300        | 300        |
|                                                       | $\mathbf{0}$                                                     | 150     | 150        | 150        | 150      | 150        | 150        |
| $\mathbf{0}$                                          |                                                                  | 300     | 300        | 300        | 300      | 300        | 300        |

Tabel 9.

Ukuran Optimum Cantilever Hasil Pengujian 2 Rasio 1:3

|                | Face/Web [mm] Untuk Rasio 1/3, |                                 |            |          |          |          |            |
|----------------|--------------------------------|---------------------------------|------------|----------|----------|----------|------------|
| x/L            | $x \, \text{m}$                | Face = $150$ mm, Web = $450$ mm |            |          |          |          |            |
|                |                                | $t = 6$                         | $t = 8$    | $t = 10$ | $t = 12$ | $t = 14$ | $t = 16$   |
|                |                                | mm                              | mm         | mm       | mm       | mm       | mm         |
| 0.9            | 4.5                            | 150                             | 150        | 150      | 150      | 150      | 150        |
| 375            |                                | 765                             | 640        | 560      | 500      | 455      | 450        |
| 0.9            | 4.32                           | <b>150</b>                      | <u>150</u> | 150      | 150      | 150      | <u>150</u> |
|                |                                | 725                             | 610        | 530      | 470      | 450      | 450        |
| 0.8            | 3.84                           | 150                             | 150        | 150      | 150      | 150      | 150        |
|                |                                | 620                             | 515        | 450      | 450      | 450      | 450        |
| 0.7            | 3.36                           | 150                             | 150        | 150      | 150      | 150      | 150        |
|                |                                | 515                             | 450        | 450      | 450      | 450      | 450        |
|                |                                | 150                             | 150        | 150      | 150      | 150      | 150        |
| 0.6            | 2.88                           | 450                             | 450        | 450      | 450      | 450      | 450        |
|                |                                | 150                             | 150        | 150      | 150      | 150      | 150        |
| 0.5            | 2.4                            | 450                             | 450        | 450      | 450      | 450      | 450        |
| 1.92<br>0.4    |                                | 150                             | 150        | 150      | 150      | 150      | 150        |
|                |                                | 450                             | 450        | 450      | 450      | 450      | 450        |
| 0.3<br>1.44    | 150                            | 150                             | 150        | 150      | 150      | 150      |            |
|                |                                | 450                             | 450        | 450      | 450      | 450      | 450        |
|                |                                | 150                             | 150        | 150      | 150      | 150      | 150        |
| 0.2<br>0.96    |                                | 450                             | 450        | 450      | 450      | 450      | 450        |
| 0.1            | 0.48                           | 150                             | 150        | 150      | 150      | 150      | 150        |
|                |                                | 450                             | 450        | 450      | 450      | 450      | 450        |
| $\overline{0}$ |                                | 150                             | 150        | 150      | 150      | 150      | 150        |
|                | $\overline{0}$                 | 450                             | 450        | 450      | 450      | 450      | 450        |

$$
1. \quad \sigma_{max} = \frac{M}{Z} \left[ \text{N/mm}^2 \right] \tag{16}
$$

 $\sigma_{max}$  = tegangan ijin  $Z$  = modulus minimum Kemudian modulus desain dihitung sesuai dengan persyaratan BKI Annex A12 menggunakan persamaan (17) sebagai berikut:

2. 
$$
W = w \cdot F \cdot h \text{ [cm}^3 \text{]}
$$
 (17)  
\n $W = \text{modulus design}$   $h = \text{tinggi web}$   
\n $F = \text{luas penampang pelat pengikut}$ 

Perhitungan bracket mengacu pada perhitungan modulus desain cantilever yang telah dilakukan dan bagian yang dihitung adalah tebal bracket, panjang arm-length dan lebar flange. Persamaan yang digunakan untuk perhitungan bracket sesuai dengan BKI Vol.2 *Section* 3 dapat dilihat pada persamaan (18) hingga (20) sebagai berikut:

3. Perhitungan Tebal Bracket

$$
t = c \cdot \sqrt[3]{\frac{w}{k_1}} + tk \text{ [mm]}
$$
 (18)

$$
t = \text{tebal bracket}
$$

c = faktor flanged/non-flanged bracket

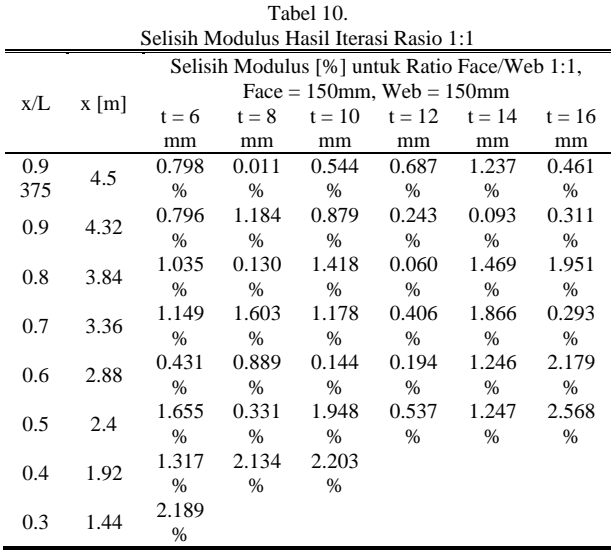

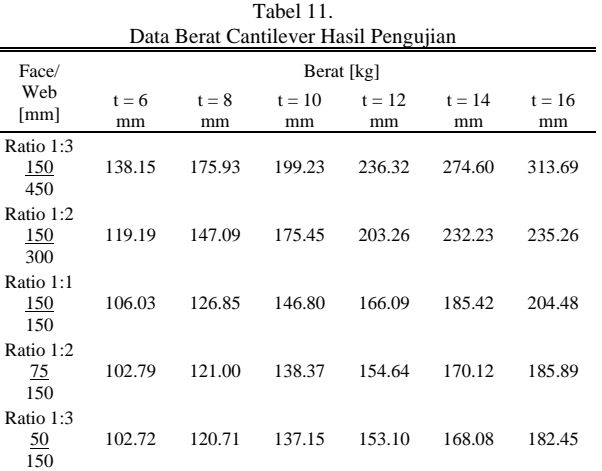

 $k1 = f$ aktor material

4. Perhitungan Arm-Length  $l = 46.2 \cdot \frac{3}{14}$  $_{k1}$  $\sqrt[k]{\frac{W}{k_1}}$   $\sqrt{k_2}$   $c_t$ [mm] (19)

 $l =$  panjang arm length

 $c_t$  = koefisien tebal bracket

 $k2 =$  faktor material

5. Perhitungan Lebar Flange

$$
b = 40 + W/30 \text{ [mm]}
$$
  

$$
b = \text{lebar flange bracket}
$$
 (20)

# III. PERANCANGAN PROGRAM

### *A. Perhitungan Konstruksi*

Hasil perhitungan menggunakan program akan dibandingkan dengan hasil perhitungan secara manual untuk membuktikan bahwa program berjalan dengan baik dan memiliki hasil yang akurat. Pada perancangan bagian perhitungan konstruksi ini sebagai nilai input pada program digunakan nilai-nilai data kapal seperti yang ditampilkan dalam Tabel 2.

Perhitungan konstruksi secara manual dan menggunakan program dilakukan berurutan mulai dari beban dinamis, beban geladak cuaca, beban geladak muatan, dan kemudian tebal pelat sebagai berikut:

- *1) Perhitungan beban dinamis*
- a. Perhitungan secara manual

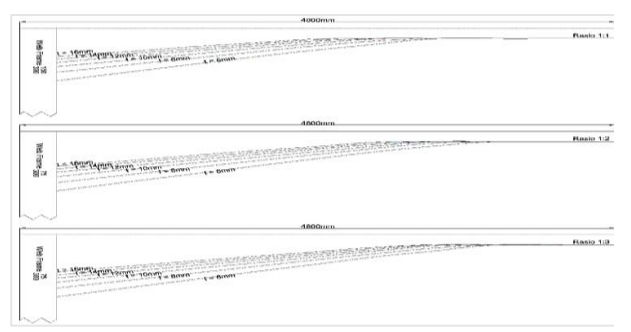

Gambar 10.Pengaruh Tebal Terhadap Desain Cantilever Hasil Pengujian 1.

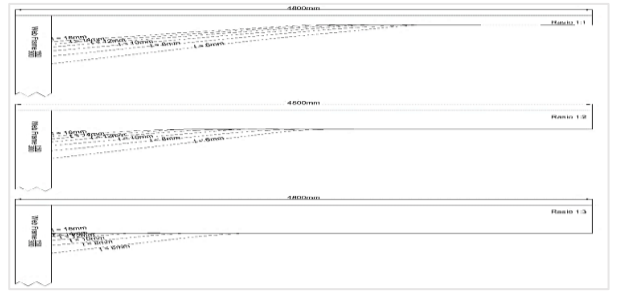

Gambar 11.Pengaruh Tebal Terhadap Desain Cantilever Hasil Pengujian 2.

$$
c_0 = \left[10,75 - \frac{300 - L}{100}\right]^{1,5} \cdot c_{RW} \text{ ; for } 90 \le L \le 300 \text{m}
$$
  
\n
$$
c_0 = \left[10,75 - \frac{300 - 118.2}{100}\right]^{1,5} \cdot 0.75
$$
  
\n
$$
c_0 = 6,224
$$
  
\n
$$
c_L = 1,0 \text{ ; for } L \ge 90 \text{m}
$$
  
\nUntuk pelat, f = 1  
\n
$$
P_0 = 2,1. (0,7 + 0,7) \cdot 6,224 \cdot 1 \cdot 1
$$
  
\n
$$
P_0 = 18,299 \text{ [kN/m}^2\text{]}
$$
  
\nUntuk penegar, f = 0,75  
\n
$$
P_0 = 2,1. (0,7 + 0,7) \cdot 6,224 \cdot 1 \cdot 0,75
$$
  
\n
$$
P_0 = 13,724 \text{ [kN/m}^2\text{]}
$$

b. Perhitungan menggunakan program

Program memerlukan user input koefisien service range  $c_{RW}$  yang pada perhitungan ini digunakan  $c_{RW} = 0.75$ . Hasil perhitungan beban dinamis menggunakan program dapat dilihat pada Gambar.1. Gambar tersebut mendukung bahwa tidak terdapat perbedaan hasil perhitungan beban dinamis secara manual dengan menggunakan program.

# *2) Perhitungan beban geladak cuaca*

a. Perhitungan secara manual  
\n1. Untuk Range A, c<sub>D</sub> = 1,2 - x/L  
\nc<sub>D</sub> = 1,2 - 0,15  
\nc<sub>D</sub> = 1,05  
\nUntuk pelat, f = 1  
\nP<sub>D</sub> = 18,299 
$$
\frac{20.8,2}{(10 + 11,2 - 8,2)11,2}
$$
 1,05  
\nP<sub>D</sub> = 21,642 [kN/m<sup>2</sup>]  
\nUntuk penezar, f = 0,75  
\nP<sub>D</sub> = 13,724  $\frac{20.8,2}{(10 + 11,2 - 8,2)11,2}$  1,05  
\nP<sub>D</sub> = 16,231 [kN/m<sup>2</sup>]  
\n2. Untuk Range M, c<sub>D</sub> = 1  
\nUntuk pelat, f = 1  
\nP<sub>D</sub> = 18,299  $\frac{20.8,2}{(10 + 11,2 - 8,2)11,2}$  1  
\nP<sub>D</sub> = 20,612 [kN/m<sup>2</sup>]  
\nUntuk penezar, f = 0,75

$$
P_D = 13,724 \frac{20.8,2}{(10+11,2-8,2)11,2} 1
$$
  
\n
$$
P_D = 15,458 \text{ [kN/m}^2]
$$

b. Perhitungan menggunakan program

Program memerlukan user input x/L yang pada perhitungan ini digunakan x/L = 0,15 untuk Range A. Hasilnya perhitungan beban geladak cuaca secara manual dan menggunakan program tidak memiliki perbedaan hingga 3 digit dibelakang koma seperti yang dapat dilihat pada Gambar 2.

- *3) Perhitungan beban geladak muatan*
- a. Perhitungan secara manual

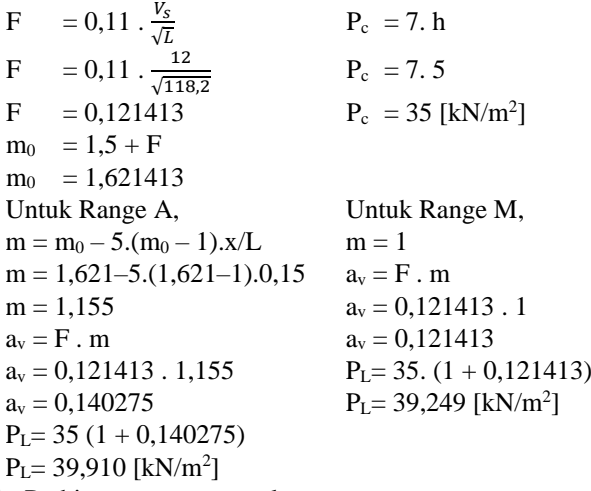

b. Perhitungan menggunakan program

Program memerlukan user input tinggi tweendeck h dimana pada perhitungan ini digunakan h = 5 m. Setelah membandingkan hasil dapat diketahui tidak terdapat perbedaan hasil antara perhitungan secara manual dengan perhitungan menggunakan program seperti yang dapat dilihat padaGambar 2.

1. Perhitungan tebal geladak

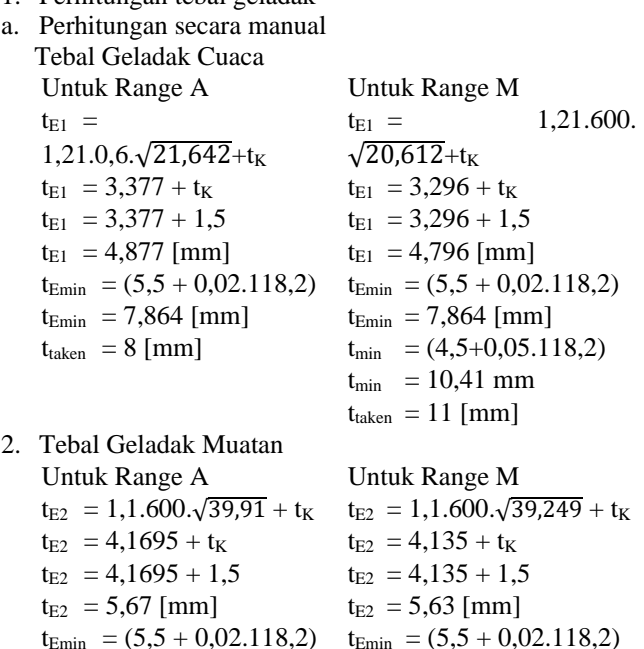

 $t_{Emin}$  = 7,864 [mm]  $t<sub>taken</sub> = 8$  [mm]  $t_{Emin}$  = 7,864 [mm]  $t_{taken} = 8$  [mm]

b. Perhitungan menggunakan program

Program memerlukan user input jarak antar gading a dimana pada perhitungan ini digunakan a = 600 mm. Jika sisa pembagian tebal dengan angka 1 adalah kurang dari 0,2 mm maka tebal akan dibulatkan kebawah, sedangkan jika lebih dari 0,2 akan dibulatkan keatas. Hasilnya perhitungan tebal pelat geladak cuaca menggunakan program dapat dilihat pada Gambar 4. Hasil perhitungan tebal pelat geladak muatan menggunakan program dapat dilihat pada Gambar 5.

### *B. Optimasi Cantilever*

Pada perancangan bagian optimasi cantilever ini sebagai nilai input pada program digunakan nilai-nilai data kapal seperti yang ditampilkan dalam Tabel 3 Nilai Input Iterasi.

Perhitungan optimasi cantilever secara manual dan menggunakan program dilakukan berurutan mulai dari perhitungan lebar pelat efektif, perhitungan modulus minimum, perhitungan modulus desain dan kemudian perhitungan bracket sebagai berikut:

*1) Perhitungan lebar pelat efektif*

a. Perhitungan secara manual

 $\ell/e = 8$  $em<sub>1</sub>/e = 1$  $em_1 = em_1/e$ . e  $em_1 = 1.0, 6 m$  $em_1 = 600$  mm

b. Perhitungan menggunakan program

Program memerlukan user input panjang cantilever ℓ dan jarak antar cantilever e, dimana pada perhitungan ini digunakan  $\ell = 4,8$  m dan e = 0,6m. Hasilnya didapatkan lebar pelat efektif sebesar 600mm seperti yang dapat dilihat pada Gambar 6.

- *2) Perhitungan modulus minimum*
- a. Perhitungan secara manual

Fy  $= q \cdot \ell$  [kN]

Fy  $= 39,249 \text{ kN/m}^2$ . 0,6 m. 4,8 m

Fy  $= 113,03712$  [kN]

- $M_0 = \frac{1}{2}$ . 113,03712. 4,8
- $M_0$  = 271,289 [kNm]

Sebagai contoh perhitungan digunakan untuk titik 0,9375  $x/L$  dengan  $x = 4.5$ m.

 $M[4,5] = 113,037.[4,5] - \frac{1}{2}23,5494.[4,5]^2 - 271,289$  $M[4,5] = 238440$  kNm

Menggabungkan persamaan (14) dengan (16)

didapatkan nilai modulus minimum sebagai berikut:

 $Z = M/\sigma_b$ 

 $Z = 238440$  kNm / 150 N/mm<sup>2</sup>

 $Z = 1589,603$  cm<sup>3</sup>

b. Perhitungan menggunakan program

Hasil perhitungan modulus minimum di titik 0,9375 x/L dengan  $x = 4.5$  m dan  $\ell = 4.8$  m menggunakan program adalah 1589,585 cm<sup>3</sup> seperti yang dapat dilihat pada Gambar 7 dimana terdapat perbedaan hasil pada 3 digit angka dibelakang koma. Hal ini disebabkan oleh perbedaan ketelitian momen yang dihitung secara manual dengan momen yang dihitung menggunakan program.

# *3) Perhitungan modulus desain*

a. Perhitungan secara manual

Menggunakan ukuran face cantilever 150mm dan tebal 10mm, dilakukan perhitungan modulus desain untuk ukuran web cantilever h sebesar 555 mm dan 560 mm.

 $f = 150$ .  $10 = 1500$  mm<sup>2</sup>  $F = 600 \cdot 8 = 4800 \text{ mm}^2$ 

 $f/F = 0,3125$ 

*4) Untuk h = 555 mm*

 $fs = 555$ .  $10 = 5500$  $fs/F = 1,15625$ 

Dari grafik BKI Annex A12 didapatkan nilai w untuk f/F  $= 0,3125$  dan fs/F = 1,15625 adalah sebesar:

$$
w = 0,5923
$$
  
W = w . F. h  
W = 0,5923 . 4800 . 555  
W = 1577,899 cm<sup>3</sup>

Maka ukuran web sebesar 555 mm belum memenuhi modulus minimum.

*5) Untuk h = 560 mm*

 $fs = 560 \cdot 10 = 5600$ 

 $fs/F = 1,16667$ 

Dari grafik BKI Annex A12 didapatkan nilai w untuk f/F  $= 0.3125$  dan fs/F = 1,16667 adalah sebesar:

 $w = 0,5946$  $W = w \cdot F \cdot h$  $W = 0,5946.4800.560$  $W = 1598,285$  cm<sup>3</sup>

Maka ukuran web sebesar 560 mm sudah memenuhi modulus minimum.

# *6) Perhitungan menggunakan program*

Hasil perhitungan modulus desain di titik 0,9375 x/L dengan tebal t = 10mm, face = 150mm, dan web = 560mm menggunakan program adalah 1598,24 cm<sup>3</sup> seperti yang dapat dilihat pada Gambar 8. dimana terdapat perbedaan hasil antara perhitungan secara manual dengan perhitungan menggunakan program pada 3 digit angka dibelakang koma. Hal ini disebabkan oleh perbedaan ketelitian nilai w yang didapat secara manual melalui grafik w dengan nilai w yang didapat dengan interpolasi menggunakan program.

Gambar 8 menunjukkan angka yang dihasilkan dari iterasi tinggi web sebesar 560 mm, ini berarti 560 mm adalah ukuran yang paling optimum untuk titik tersebut. Hal ini didukung oleh perhitungan manual untuk tinggi web 555 mm yang belum memenuhi modulus minimum.

#### *7) Perhitungan bracket*

a. Perhitungan secara manual

Nilai modulus yang digunakan pada perhitungan bracket bergantung pada nilai modulus yang lebih kecil di antara modulus cantilever atau modulus webframe.

$$
W_{cant} = W_{desain} = 1598,2 \text{ cm}^3
$$

$$
W_{webframe} = 697.5 \text{ cm}^3
$$

 $W_{\text{cant}} > W_{\text{webfframe}}$ , maka  $W_{\text{bracket}} = W_{\text{webfframe}}$ 

*8) Perhitungan Tebal Bracket*

Dihitung untuk bracket tanpa flange  $c = 1,2$ 

 $t = 1.2 \cdot \sqrt[3]{697.5} + tk$  $t = 10.642 + tk$ 

 $t = 10,642 + 1,0642$ 

 $t = 11,7064$  mm

 $t_{max} = t_{wf} = 10$  mm

t bracket  $= 10$  mm

*9) Perhitungan Arm-Length*

$$
l = 46,2 \cdot \sqrt[3]{697,5} \cdot \sqrt{\frac{10}{11,7064}}
$$
  

$$
l = 425 \text{mm}
$$

# *10) Perhitungan menggunakan program*

Modulus yang digunakan untuk perhitungan bracket adalah modulus yang lebih kecil antara modulus cantilever dengan modulus webframe. Dengan modulus webframe sebesar 697,5  $\text{cm}^3$  dan modulus cantilever sebesar 1598,24 cm<sup>3</sup> , program akan memilih modulus yang lebih kecil diantara dua modulus tersebut dan menggunakannya untuk perhitungan bracket. Seperti pada perhitungan tebal pelat geladak, jika selisih pembagian tebal dan panjang arm length dengan angka 1 kurang dari 0,2 maka akan dibulatkan kebawah sedangkan jika lebih dari 0,2 maka akan dibulatkan penuh ke atas. Hasil perhitungan bracket menggunakan program dapat dilihat pada Gambar 9.

#### IV. ANALISA HASIL

Ukuran cantilever yang dihasilkan oleh program dapat dianalisa untuk mengetahui perancangan seperti apa yang akan menghasilkan desain maupun berat terbaik. Diperlukan kondisi yang sama agar hasil dapat dibandingkan dan dilakukan Analisa. Pada pengujian ini perhitungan dilakukan menggunakan ukuran utama yang terdapat pada Tabel 2, beban geladak muatan pada Range Midship, panjang span cantilever = 4.8 m dan kondisi cantilever ditempatkan pada setiap jarak gading berjarak 0,6 m, serta tinggi web webframe tetap sebesar 300 mm. Pengujian program dilakukan dengan variasi input rasio pada ujung cantilever sebesar 1:1, 1:2, dan 1:3, serta variasi nilai tebal 6 mm, 8 mm, 10 mm, 12 mm, 14 mm dan 16 mm.

#### *A. Desain Cantilever*

Optimasi cantilever yang dilakukan oleh program memerlukan 3 nilai user input yang digunakan untuk merancang ujung cantilever. Input tersebut berupa rasio perbandingan face/web, tebal pelat dan lebar pelat hadap dari webframe. Pelat hadap dari webframe ini akan digunakan sebagai lebar face dari cantilever. Pengujian dilakukan dua kali menggunakan ukuran ujung cantilever seperti yang tertera pada Tabel 4.

Dari pengujian tersebut didapatkan data ukuran cantilever yang optimum dalam satuan mm yang ditampilkan dalam Tabel 5 hingga Tabel 9.

Tabel 5 menunjukkan tren dimana semakin besar tebal pelat yang digunakan, maka ukuran web yang dihasilkan dari iterasi akan semakin kecil. Pada Rasio 1:1, nilai modulus desain awal dengan ukuran 150/150 dan tebal 6mm, 8mm, dan 10mm melebihi modulus minimum dari titik 0 x/L hingga 0.3 x/L. Kemudian dengan tebal 12mm, 14mm, dan 16mm nilai modulus desain awal dengan ukuran 150/150 melebihi modulus minimum dari titik 0 x/L hingga 0.4 x/L.

Tabel 6 juga menunjukkan tren yang sama seperti pada hasil pengujian 1 dengan rasio ujung cantilever 1:1 dimana semakin besar tebal pelat yang digunakan, maka ukuran web yang dihasilkan dari iterasi akan semakin kecil.

Jika membandingkan hasil pengujian 1 untuk rasio 1:1, 1:2, dan 1:3, ukuran web yang dihasilkan dari iterasi lebih besar pada rasio 1:3 dengan ukuran face 50mm, dan lebih kecil pada rasio 1:1 dengan ukuran face 150mm. Hasil pengujian 1 menunjukkan bahwa dengan ukuran tinggi web yang sama pada ujung cantilever, semakin kecil lebar face yang digunakan maka semakin besar nilai tinggi web yang dibutuhkan untuk mencapai modulus minimum. Ukuran ujung cantilever yang lebih besar akan membuat modulus desain awal yang sudah memenuhi modulus minimum, sehingga jumlah titik yang memerlukan iterasi semakin sedikit. Pengujian 1 juga menunjukkan tren yang sama, yakni semakin besar tebal pelat yang digunakan, semakin kecil ukuran web yang dihasilkan dari iterasi.

Jika membandingkan hasil pengujian 1 dan pengujian 2 untuk rasio 1:2, ukuran web yang dihasilkan dari iterasi pengujian 2 lebih kecil dibandingkan dengan ukuran hasil iterasi pengujian 1. Hal ini dipengaruhi oleh ukuran face yang lebih besar pada pengujian 2 dibandingkan dengan pada pengujian 1. Hasil Pengujian 2 untuk rasio 1:2 ditampilkan pada Tabel 8. Pengujian 2 dengan ukuran face/web sebesar 150/ 450mm dan tebal 16mm menghasilkan ukuran awal yang sudah lebih besar dari modulus minimum sehingga tidak terjadi iterasi pada ukuran tersebut. Tabel 5, Tabel 8, dan Tabel 9 menunjukkan bahwa dengan ukuran lebar face yang sama pada ujung cantilever, semakin besar tinggi web yang digunakan pada ujung cantilever maka modulus desain awal akan semakin besar sehingga ukuran awal akan digunakan untuk lebih banyak titik. Pada titik yang memerlukan iterasi akan menghasilkan ukuran web yang sama karena modulus minimum yang ingin dicapain pada titik tersebut sama.

Penggambaran cantilever menggunakan data ukuran hasil pengujian yang terdapat pada Tabel 5 hingga Tabel 9 dilakukan secara manual menggunakan AutoCAD. Hasil penggambaran dapat dilihat pada Gambar 10 dan Gambar 11.

Gambar 10 dan Gambar 11 menunjukkan tren yang dihasilkan oleh variasi ukuran tebal pelat yakni semakin besar tebal pelat yang digunakan untuk perhitungan maka akan semakin kecil nilai tinggi web yang diperlukan untuk mencapai modulus minimum. Pada pengujian 1 dengan ukuran web pada ujung yang sama, terlihat bahwa semakin kecil face yang digunakan maka tinggi web yang diperlukan untuk memenuhi modulus minimum semakin besar. Tinggi web yang lebih kecil dihasilkan oleh rasio 1:1 karena ukuran ujung lebih besar dibandingkan dengan rasio 1:2 dan 1:3.

Pengujian 2 dengan ukuran web pada ujung yang berbeda, semakin besar ukuran web di ujung cantilever maka semakin banyak titik yang menggunakan ukuran ujung dan semakin sedikit titik yang memerlukan iterasi. Pada pengujian 2 dengan tebal 16mm dan ukuran web ujung yang paling besar tidak memerlukan iterasi pada semua titiknya sehingga bentuk cantilever yang dihasilkan adalah profil T yang lurus.

# *B. Selisih Modulus Hasil Optimasi*

Data ukuran yang ditampilkan pada Tabel 5 hingga Tabel 9 memiliki modulus desain hasil perhitungan dan pada pembahasan ini akan dibahas selisih modulus desain terhadap modulus minimum. Selisih modulus dalam pembahasan ini dihitung dengan mengurangkan modulus desain dengan modulus minimum pada titik tersebut, kemudian dibagi dengan modulus minimum dan ditampilkan dalam satuan persen. Selisih modulus dihitung untuk 11 titik kelipatan 0,1 x/L seperti yang dilakukan pada perhitungan modulus minimum dan modulus desain.

Selisih modulus yang diambil adalah selisih modulus desain yang didapatkan dengan iterasi, bukan selisih modulus desain awal yang didapatkan dari perhitungan awal. Sehingga tidak semua selisih modulus yang tertera pada tabel akan

digunakan dalam pembahasan ini. Semakin kecil selisih antara modulus minimum dengan modulus desain, maka akan semakin optimum ukuran yang dihasilkan.

Pada pembahasan ini selisih modulus tidak akan ditampilkan untuk seluruh ukuran hasil pengujian. Data selisih modulus hasil iterasi untuk rasio Face/Web 1:1 dengan ukuran Face  $= 150$  mm dan ukuran Web  $= 150$  mm ditampilkan pada Tabel 10.

Dari data yang tertera pada Tabel 10 didapat bahwa selisih modulus cantilever paling kecil yang dihasilkan dari iterasi adalah 0.011% sedangkan selisih modulus cantilever yang paling besar dihasilkan dari iterasi adalah sebesar 2.189%. Namun selisih modulus desain cantilever yang dihasilkan dari iterasi secara umum bervariasi antara 0 hingga 5%. Hal ini berarti modulus desain yang dihasilkan dari iterasi ini memenuhi parameter ukuran optimum yang diinginkan. Bagian pada tabel yang tidak ada nilai didalamnya dapat diartikan bahwa belum terjadi iterasi pada titik tersebut melainkan masih menggunakan modulus desain awal dengan ukuran ujung cantilever.

Nilai yang dihasilkan dari iterasi secara umum bervariasi namun tidak terdapat tren tertentu dari semakin besarnya ukuran tebal pelat yang digunakan sehingga dapat disimpulkan bahwa tebal pelat yang digunakan tidak mempengaruhi selisih modulus desain yang dihasilkan. Dari data yang tertera pada IV.7 juga didapat selisih modulus cantilever rata-rata dari hasil iterasi pada pengujian rasio 1:1 adalah sebesar 1.016%. Sehingga dari pengujian ini didapatkan selisih modulus desain yang memenuhi parameter ukuran cantilever optimum yang telah ditetapkan pada penelitian ini.

#### *C. Berat Cantilever*

Berat cantilever yang dihitung pada pembahasan ini menggunakan data ukuran cantilever hasil pengujian 1 dan pengujian 2 yang telah ditampilkan pada Tabel 5 hingga Tabel 9. Berat cantilever pada penelitian ini dihitung menggunakan pendekatan luasan trapesium untuk mencari luas web cantilever dan pendekatan sisi miring segitiga untuk mencari panjang face cantilever. Data berat cantilever yang dihasilkan dari optimasi dapat dilihat pada Tabel 11.

Data berat yang ditampilkan pada Tabel 11. menunjukkan bahwa berat cantilever yang paling besar dihasilkan oleh cantilever yang menggunakan rasio perbandingan ujung cantilever 1:3 dengan ukuran face/web 150/450mm dan tebal pelat 16mm, sedangkan yang paling ringan dihasilkan oleh rasio 1:3 dengan ukuran face/web 50/150mm dan tebal 6mm.

Jadi dapat disimpulkan bahwa rasio ujung cantilever tidak mempengaruhi berat cantilever secara langsung, melainkan rasio akan mempengaruhi ukuran face/web pada ujung cantilever. Berat cantilever sangat dipengaruhi oleh ukuran pada ujung cantilever dimana jika ukuran pada ujung cantilever besar maka modulus desain awal besar dan ukuran ujung cantilever akan digunakan untuk beberapa titik di ujung cantilever. Hal ini akan berakibat berat cantilever yang dihasilkan menjadi besar.

Meskipun pada hasil pengujian yang disajikan pada Tabel 5 hingga Tabel 9 diketahui semakin besar tebal pelat yang

digunakan ukuran web yang dihasilkan dari iterasi akan semakin mengecil, namun dari data yang ditampilkan pada Tabel 11 dapat diketahui semakin besar tebal pelat yang digunakan maka akan semakin besar pula berat cantilever yang dihasilkan dan sebaliknya nilai tebal pelat yang kecil akan menghasilkan berat cantilever yang ringan.

Hal tersebut dapat dijadikan salah satu faktor pertimbangan dalam merancang cantilever. Namun perlu diperhatikan ukuran struktur gading besar dimana ukuran tebal cantilever yang digunakan tidak boleh lebih kecil dari ukuran tebal gading besar. Selain itu perlu diperhatikan pula ukuran pada ujung cantilever untuk tidak lebih besar dari ukuran *side coamings*.

#### V. KESIMPULAN DAN SARAN

Setelah merancang program perhitungan optimasi cantilever ini, dilakukan pengujian program menggunakan data kapal dan nilai input seperti yang tertera pada Tabel 2, Tabel 3, dan Tabel 4. Dari pengujian program ini dapat ditarik beberapa kesimpulan sebagai berikut:(1)Modulus minimum dihitung menggunakan pendekatan reaksi tumpuan untuk 11 titik kelipatan 0,1 x/L dan iterasi dilakukan pada tinggi pelat bilah hingga modulus minimum cantilever tercapai;(2)Semakin besar tebal pelat yang digunakan akan semakin besar berat cantilever yang dihasilkan dan semakin kecil tinggi pelat bilah yang diperlukan;(3)Semakin besar ukuran pada ujung cantilever maka berat cantilever yang dihasilkan dari perhitungan akan semakin besar;(4)Selisih modulus rata-rata yang dihasilkan dari iterasi adalah sebesar 0,984% dan tidak dipengaruhi oleh tebal maupun rasio yang digunakan.Saran dari penulis untuk pengembangan program selanjutnya adalah;(1)Pengembangan perhitungan untuk side coamings dan kekuatan struktur;(2)Pembuatan panduan cara menggunakan program;(3)Pengembangan penggambaran cantilever yang detil dengan bracket, chamber, hatch coaming, dan side coamings, serta pengembangan untuk konversi hasil penggambaran kedalam file dxf, dwg atau cad.

#### DAFTAR PUSTAKA

- [1] B. K. Indonesia, *Rules for Hull. Rules for Classification and Construction*. Jakarta: Biro Klasifikasi Indonesia, 2019.
- [2] J. M. Gere and S. P. Timoshenko, *Mekanika Bahan*, 4th ed. Jakarta: Erlangga, 1972.
- [3] A. R. Parkinson, R. Balling, and J. D. Hedengren, "Optimization methods for engineering design," *Brigham Young Univ.*, vol. 5, no. 11, 2013.
- [4] J. K. Dewanti, "Perhitungan Konstruksi pada Engine Room Kapal Tanker Menggunakan Bahasa Pemrograman Sesuai Peraturan Biro Klasifikasi Indonesia Calculation of Construction on the Engine Room S Tanker Using Programming Accordance," Institut Teknologi Sepuluh Nopember Surabaya, 2016.
- [5] A. Rachman, "Perancangan Aplikasi Perhitungan dan Optimisasi Konstruksi Profil pada Midship Kapal Berdasar Rule Biro Klasifikasi Indonesia," Institut Teknologi Sepuluh Nopember Surabaya, 2018.
- [6] H. M. Fitri, "Perancangan Perangkat Lunak Sebagai Media Pembelajaran Konstruksi Midship Kapal Tanker Yang Sesuai dengan Peraturan Biro Klasifikasi Indonesia," Institut Teknologi Sepuluh Nopember Surabaya, 2016.
- [7] M. Ali, *Kitab Belajar Pemrograman C#*. Jakarta: Kitab Belajar Pemrograman C#, 2014.